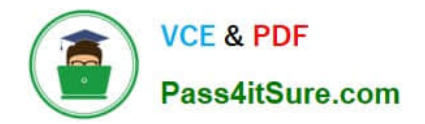

# **1Z0-507Q&As**

Oracle Fusion Financials 11g Accounts Payable Essentials

## **Pass Oracle 1Z0-507 Exam with 100% Guarantee**

Free Download Real Questions & Answers **PDF** and **VCE** file from:

**https://www.pass4itsure.com/1Z0-507.html**

100% Passing Guarantee 100% Money Back Assurance

Following Questions and Answers are all new published by Oracle Official Exam Center

**C** Instant Download After Purchase

- **83 100% Money Back Guarantee**
- 365 Days Free Update
- 800,000+ Satisfied Customers

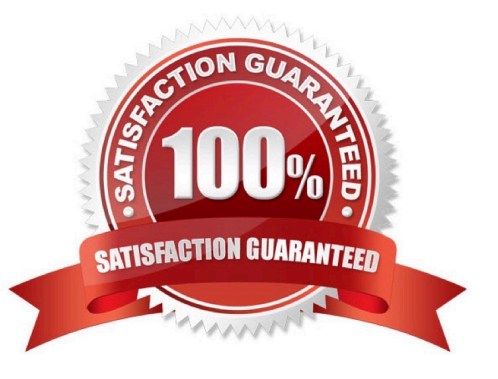

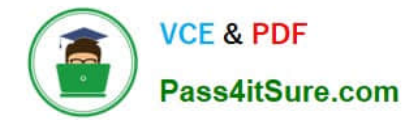

#### **QUESTION 1**

Which three tasks are performed during the expense report reimbursement process?

- A. Approval of expense report.
- B. Defining expense policies and rules.
- C. Creation of payables documents.
- D. Transfer of data to the payables open interface.
- E. Attachment of receipts supporting expense reports.

Correct Answer: ACE

The Process Expense Report Reimbursement process also checks whether expense report holds can be released. Payment holds are released in the following ways:

\*

 The expense auditor manually releases the payment hold at his discretion on the Audit Expense Report page by selecting the Release Hold option on the Actions menu.

\*

 Based on receipt status, Expenses detects that receipts are received or waived and automatically releases the payment hold.

#### **QUESTION 2**

The Payment Process Request section of the Accounts Payables dashboard has a tab called Recently Completed.

This tab displays all the payment process requests completed in the last\_

A. 21 days

- B. 30 days
- C. 15 days
- D. 7 days
- E. 10 days

Correct Answer: D

#### **QUESTION 3**

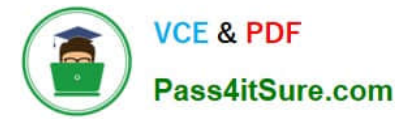

Select three correct statements regarding a supplier submitting invoices online through the Supplier portal.

A. A supplier can submit invoices against open, approved, standard, or blanket purchase orders that are NOT fully billed.

B. After submitting the invoice, a supplier can validate it.

C. A supplier can submit a single invoice against multiple-purchase orders, provided the currency and organization for all the items on an invoice are the same.

D. A supplier can submit a single Invoice against multiple purchase orders, even if different currencies and organizations, are specified for the items on the invoice.

E. After submitting the invoice, a supplier can NOT make changes to it.

Correct Answer: ACE

A: Suppliers can create invoices against open, approved, standard purchase orders, or blanket releases that are not fully billed.

C: Suppliers can enter a credit memo against a fully billed purchase order as well as invoice against multiple purchase orders.

E: In Oracle Purchasing, the buyer creates the purchase order, and the process sends notification to the supplier. The supplier then acknowledges the purchase order, and optionally can reject shipments and make changes to a purchase order line or shipment. After making any optional changes, the supplier submits the acknowledgement. The buyer receives notification in Oracle Purchasing, and responds to the change request submitted during acknowledgement. The purchase order is revised automatically in Oracle Purchasing. The supplier receives notification of the revised purchase order and can view the revised purchase order in Oracle iSupplier Portal.

Incorrect answers:

B: The buyer (not the supplier) validates the invoice.

Note: What\\'s a self-service invoice?

An invoice that a supplier enters through Oracle Fusion Supplier Portal.

Self-service invoices that are matched to a purchase order are recorded as standard invoices or credit memos in Oracle Fusion Payables.

Self-service invoices that are not matched to a purchase order are recorded as invoice requests. Invoice requests must be approved using the Invoice Approval workflow before becoming standard invoices or credit memos in Payables.

Reference: Creating an Invoice Without a Purchase Order, Oracle iSupplier Portal User\\'s Guide, Reference: Oracle iSupplier Portal, Implementation Guide,

#### **QUESTION 4**

Which three fields appears in the Invoice Summary area when creating an invoice using the spreadsheet options?

A. Freight

B. Invoice Number

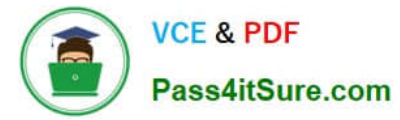

- C. Miscellaneous
- D. Difference
- E. Status
- Correct Answer: ABE
- B: Invoice Number: The transaction number range to include in the report.
- E: Status: Receivables prints the status of the collection, account, or transaction.

#### **QUESTION 5**

What are the three advantages of using the Spreadsheet for Import Error Correction feature?

- A. Identification of errors with clear messages at the invoice header and line level that failed to import
- B. Identification of errors with clear messages at invoice header only that failed to import
- C. Correction of errors and reimporting invoices directly from spreadsheet
- D. Correction of errors in the spreadsheet and loading but reimporting cannot be done from spreadsheet
- E. Viewing invoice header and lines in the same view
- Correct Answer: ACE

Note:

\*

 The ledger and subledger transactions are captured in four ways: entering journals manually, entering journals in spreadsheets, importing journals, and creating journals automatically

\*

 Enter manual and recurring journal entries through a spreadsheet interface. Load the completed spreadsheet into the import interface. Schedule or manually submit the Journal Import program to import the data into the ledger. Working in spreadsheets adds functionality such as the use of macros, formulas, and links to existing documents. Spreadsheets are created as templates for recurring entries and then each month, simply update the data and upload.

\*

 The transaction data entered in both Oracle Fusion and legacy system subledgers is imported into the General Ledger Interface table. Errors during the import process are available in a spreadsheet interface. After correcting the errors or deleting the error lines, run the Journal Import process again.

[Latest 1Z0-507 Dumps](https://www.pass4itsure.com/1Z0-507.html) [1Z0-507 PDF Dumps](https://www.pass4itsure.com/1Z0-507.html) [1Z0-507 VCE Dumps](https://www.pass4itsure.com/1Z0-507.html)

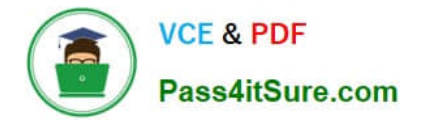

To Read the Whole Q&As, please purchase the Complete Version from Our website.

## **Try our product !**

100% Guaranteed Success 100% Money Back Guarantee 365 Days Free Update Instant Download After Purchase 24x7 Customer Support Average 99.9% Success Rate More than 800,000 Satisfied Customers Worldwide Multi-Platform capabilities - Windows, Mac, Android, iPhone, iPod, iPad, Kindle

We provide exam PDF and VCE of Cisco, Microsoft, IBM, CompTIA, Oracle and other IT Certifications. You can view Vendor list of All Certification Exams offered:

#### https://www.pass4itsure.com/allproducts

### **Need Help**

Please provide as much detail as possible so we can best assist you. To update a previously submitted ticket:

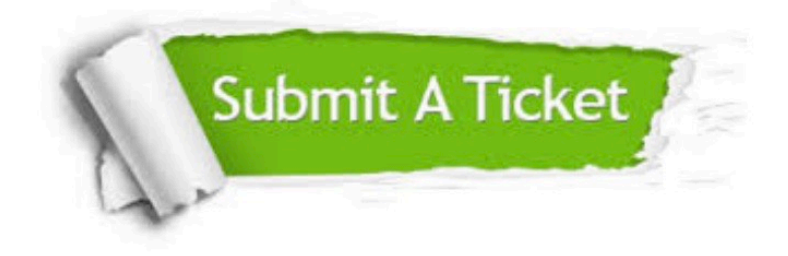

#### **One Year Free Update**

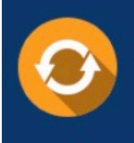

Free update is available within One fear after your purchase. After One Year, you will get 50% discounts for updating. And we are proud to .<br>poast a 24/7 efficient Customer upport system via Email

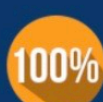

**Money Back Guarantee** 

To ensure that you are spending on quality products, we provide 100% money back guarantee for 30 days from the date of purchase

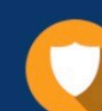

#### **Security & Privacy**

We respect customer privacy. We use McAfee's security service to provide you with utmost security for vour personal information & peace of mind.

Any charges made through this site will appear as Global Simulators Limited. All trademarks are the property of their respective owners. Copyright © pass4itsure, All Rights Reserved.